## $\mathcal{A}$ tam **Formation**

Altam 32 rue d'Hauteville 75010 PARIS 01 56 03 94 30 - **www.altam.fr** Le 05/05/2024

#### Formation Vectorworks Perfectionnement

**Durée** 3 jours - 21h **Niveau**

Perfectionnement **Public concerné** Architecte Designer

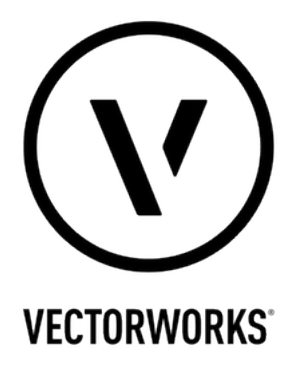

### **DESCRIPTION DU PRODUIT**

Avec la formation Vectorworks perfectionnement, comprenez et appliquez les fonctionnalités avancées du [logiciel](https://www.vectorworks.net/) [Vectorworks.](https://www.vectorworks.net/) Vous serez autonome dans la modélisation d'une maquette numérique complexe.

Vous apprendrez les échanges BIM (import-export) avec d'autres intervenants de la maîtrise d'œuvre (architectes, bureaux d'études techniques, économistes). Attention, inscrivez vous à cette formation qu'après avoir participé à la formation [Vectorworks initiation 2D](https://www.altam.fr/p/formation-vectorworks-initiation-dessin-2d-2-jours/) et [initiation 3D.](https://www.altam.fr/p/formation-vectorworks-initiation-dessin-3d-3-jours/)

### **OBJECTIFS, PRÉREQUIS ET MOYENS**

#### **Objectifs**

Comprendre et appliquer les fonctionnalités avancées du logiciel Vectorworks pour être autonome dans la modélisation d'une maquette numérique complexe et dans les échanges BIM (import-export) avec d'autres intervenants de la maîtrise d'œuvre (architectes, bureaux d'études techniques, économistes).

#### **Prérequis**

# Altam **Formation**

Altam 32 rue d'Hauteville 75010 PARIS 01 56 03 94 30 - **www.altam.fr** Le 05/05/2024

Avoir suivi les deux précédents modules constituant le niveau 1 – Initiation dessin 2D et Initiation dessin 3D, ou avoir une très bonne connaissance du logiciel Vectorworks (dans ses fonctions de modélisation architecturale).

### **Moyens**

3 à 7 stagiaires en présentiel

Formation en français et en anglais si besoin.

Accompagnement des stagiaires en continu :

- Avant la formation pour orienter vers la bonne formation et le bon niveau,
- Pendant la formation au travers d'exercices concrets pour s'assurer de la bonne compréhension,
- Après la formation, en hotline, pour assurer un suivi par nos experts.

Un poste par stagiaire avec les dernières versions des logiciels.

Des salles en plein cœur de Paris pour les formations en présentiel.

Toutes nos formations sont réalisables en présentiel et en distanciel.

## **PROGRAMME**

### **Jour 1**

**Rappels : BIM et maquette numérique, définition et objectifs**

- Le BIM pour Building Information Modeling : la maquette numérique bien modélisée pour pouvoir échanger un projet avec d'autres intervenants,
- Le BIM pour Building Information Model : la maquette numérique renseignée,
- Le BIM pour Building Information Management : les différents niveaux de BIM (1/2/3), les niveaux de développement (LOD – Level Of Development),
- Open BIM et closed BIM, la norme IFC (Industrial Foundation Classes),
- Etat des lieux du BIM,
- Les niveaux d'usage réel du BIM,
- Etudes, mise au point chantier, DIUO, GMAO.

## Altam **Formation**

Altam 32 rue d'Hauteville 75010 PARIS 01 56 03 94 30 - **www.altam.fr** Le 05/05/2024

### **Jour 2**

**Concevoir une maquette numérique avec Vectorwoks**

- Rappels sur la nécessité d'utiliser les outils architecturaux adéquats :
- Murs composites,
- Murs rideaux,
- Cloisons et styles de murs,
- Ouvertures,
- Planchers et dalles composites,
- Style de planchers,
- Escaliers,
- Poutres et poteaux,
- Toitures et composants de toits,
- Surfaces dynamiques,
- Organiser son projet,
- Calques 3D,
- Classes,
- Etages, niveaux,
- Outils de sélection pour afficher, masquer,
- Vues,
- Utiliser des entités non architecturales,
- Modéliser en NURBS.
- Symboles hybrides et auto hybrides,
- Objets paramétriques (plantes, profilés, modèles de terrain).

#### **Jour 3**

**Stratégie dans le cadre des études en Bim niveau 2 avec :** 

- Un maître d'œuvre sur un autre logiciel de modélisation BIM,
- Un bureau d'études structure béton,
- Un bureau d'études structure métal.

**Echanger une maquette numérique avec Vectorworks**

Enrichissement de la maquette en cours.